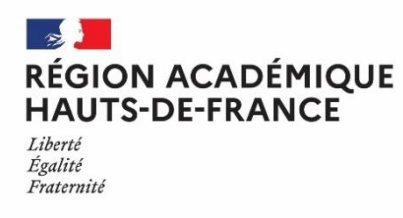

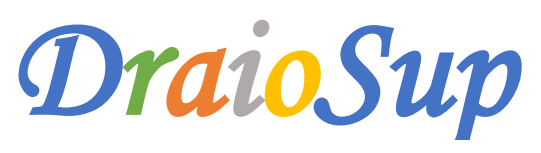

*Numéro 1*

# Nouvelle saison Parcoursup 2022

## La campagne Parcoursup 2022 ouvrira dès le 21 décembre 2021

Dès à présent, nous vous invitons à faire connaître le calendrier « [Parcoursup](https://services.dgesip.fr/T454/S743/ressources) 2022 en 3 étapes » aux professeurs, et en particulier aux professeurs principaux de terminale, ainsi qu'aux élèves de terminale et à leur famille. Il reprend les 3 principales étapes de la procédure *:*

- « Je m'informe et je découvre les formations » avec l'ouverture du site d'information Parcoursup dès le 21 décembre 2021
- *- « Je m'inscris pour formuler mes vœux et finalise mon dossier »*
- *- « Je reçois les réponses des formations et je décide »*

Afin d'accompagner les candidats, le site **[Terminale2021-2022](https://www.terminales2021-2022.fr/)** permet de retrouver toutes les informations et des conseils utiles pour élaborer progressivement leur projet d'orientation et, le cas échéant, leur projet de poursuite d'études.

**Le calendrier de l'année de terminale [2021-2022,](https://www.enseignementsup-recherche.gouv.fr/sites/default/files/2021-10/calendrier-de-l-ann-e-de-terminale-2021-2022-et-proc-dure-parcoursup-14476.pdf)** articulé avec la procédure Parcoursup, est également disponible. La convergence des calendriers des épreuves du nouveau baccalauréat général et technologique et de la procédure Parcoursup permettra de faire valoir les notes obtenues pour leur accès dans l'enseignement supérieur, et en particulier dans les disciplines qu'ils auront choisi d'approfondir.

Rubrique **« Bac 22 – Informations aux lycéens »** dans les fiches formation : accessible dès le 21 décembre 2021, elle apportera des **conseils** aux lycéens sur les choix de spécialités et d'options en 1<sup>ère</sup> et terminale, qui peuvent être recommandés par des formations de l'enseignement supérieur afin de favoriser leur réussite. Cette saisie sera faite au niveau national après concertation avec les différentes associations et conférences de l'enseignement supérieur dans l'esprit de la réforme du lycée et de la **charte de [janvier](https://cache.media.enseignementsup-recherche.gouv.fr/file/2019/83/1/Charte_Sco-Sup_17012019_1061831.pdf) 2019** de manière à garantir une homogénéité des messages selon les grandes familles de formation. Des mises à jour sont apportées notamment pour tenir compte de la création cette année du nouvel enseignement de spécialité « éducation physique, pratique et cultures sportives ».

## **Ressources**

PPT – [Présentation synthétique PSUP 2022](https://services.dgesip.fr/T454/S743/ressources) « [Parcoursup 2022](https://services.dgesip.fr/T454/S743/ressources) en 3 étapes »

# Début de la phase paramétrage

**Depuis le lundi 15 novembre 2021,** le site de gestion de la plateforme d'admission Parcoursup est ouvert (à l'adresse [https://gestion.parcoursup.fr](https://gestion.parcoursup.fr/) ) aux établissements dispensant une formation du premier cycle de l'enseignement supérieur (licences, STS, BUT, CPGE, formations d'ingénieurs, IFSI, EFTS, etc.) **pour les opérations de saisie. Jusqu'au mercredi 15 décembre 2021**, les établissements renseigneront les « caractéristiques des formations » qu'ils proposent.

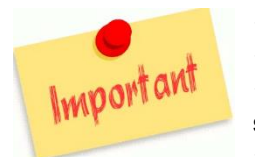

- Les différents paramétrages se feront **jusqu'au mardi 15 décembre 2021.**
- La saisie des capacités d'accueil et des frais de scolarité pourront se faire **jusqu'au vendredi 14 janvier 2022.**

 **Les capacités d'accueil saisies doivent tenir compte du nombre de redoublants et des candidats étrangers soumis à la DAP.**

**Licences : les capacités saisies doivent être préalablement validées en CA.**

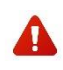

En cas de nouvel administrateur du site de gestion Parcoursup, il est nécessaire de **mettre à jour les informations personnelles du compte** (identité, fonction, adresse mail et coordonnées téléphoniques) afin que la DRAIO puisse vous joindre facilement.

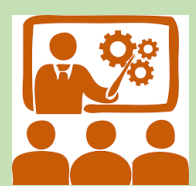

Comme pour les sessions précédentes, pour accompagner les établissements, les équipes de Parcoursup mettront à disposition des ressources documentaires (guides, pas-à-pas divers, notes de cadrage) mais également des sessions de formation et d'échanges en visio accessibles à tous les responsables de formation : durant la semaine du 15 novembre 2021 sur les enjeux de transparence et de saisie des critères généraux d'examen des vœux (CGEV) et, durant la semaine du 22 au 26 novembre 2021, sur les actions **de paramétrage des formations.**

- Des sessions **« Questions-Réponses »** sur les paramétrages seront organisées. Chaque responsable de formation peut se connecter le jour qui lui convient. Ces séances seront enregistrées pour ensuite proposer un montage support vidéo accessible facilement.
- **LUNDI 22 NOVEMBRE 2021 de 9h30 à 11h - [https://framaforms.org/formation-premiere-etape-du-calendrier-parcoursup-22-novembre-2021-](https://framaforms.org/formation-premiere-etape-du-calendrier-parcoursup-22-novembre-2021-1634909628) [1634909628](https://framaforms.org/formation-premiere-etape-du-calendrier-parcoursup-22-novembre-2021-1634909628)**
- **MERCREDI 24 NOVEMBRE 2021 de 11h à 12h30 - [https://framaforms.org/formation-premiere-etape-du-calendrier-parcoursup-24-novembre-2021-](https://framaforms.org/formation-premiere-etape-du-calendrier-parcoursup-24-novembre-2021-1634912524) [1634912524](https://framaforms.org/formation-premiere-etape-du-calendrier-parcoursup-24-novembre-2021-1634912524)**
- MERCREDI 24 NOVEMBRE 2021 Séances réservées aux IFSI et formations paramédicales de 14h30 à 16h [https://framaforms.org/formation](https://framaforms.org/formation-parametrage-pour-les-ifsi-et-paramedicaux-24112021-1635927867)**[parametrage-pour-les-ifsi-et-paramedicaux-24112021-1635927867](https://framaforms.org/formation-parametrage-pour-les-ifsi-et-paramedicaux-24112021-1635927867)**
- **VENDREDI 26 NOVEMBRE 2021 de 9h30 à 11h - [https://framaforms.org/formation-premiere-etape-du-calendrier-parcoursup-26-novembre-2021-](https://framaforms.org/formation-premiere-etape-du-calendrier-parcoursup-26-novembre-2021-1634913152) [1634913152](https://framaforms.org/formation-premiere-etape-du-calendrier-parcoursup-26-novembre-2021-1634913152)**
- 2 séances supplémentaires seront dédiées **aux formations par apprentissage** :
- **MERCREDI 1ER DECEMBRE 2021 de 10h à 11h30 - [https://framaforms.org/formation-sur-le-parametrage-des-formations-en-apprentissage-du-](https://framaforms.org/formation-sur-le-parametrage-des-formations-en-apprentissage-du-1er-decembre-2021-1636970752)[1er-decembre-2021-1636970752](https://framaforms.org/formation-sur-le-parametrage-des-formations-en-apprentissage-du-1er-decembre-2021-1636970752)**
- **JEUDI 9 DECEMBRE 2021 de 10h à 11h30 - [https://framaforms.org/formation-sur-le-parametrage-des-formations-en-apprentissage-du-09](https://framaforms.org/formation-sur-le-parametrage-des-formations-en-apprentissage-du-09-decembre-2021-1636970995) [decembre-2021-1636970995](https://framaforms.org/formation-sur-le-parametrage-des-formations-en-apprentissage-du-09-decembre-2021-1636970995)**

Vous retrouverez dans la rubrique « Fil info » de l'onglet « Informations » les liens permettant de vous inscrire aux sessions.

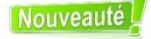

Le paramétrage de la **rubrique critères généraux d'examen des vœux (CGEV)** sera davantage structuré pour renforcer leur homogénéité et leur lisibilité pour les candidats : **la saisie du degré d'importance des critères sera obligatoire cette année.**

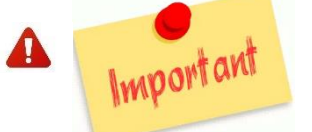

Les différents documents « Pas-à-Pas » ainsi que les notes de cadrage ont été mis en ligne sur les sites de gestion Parcoursup. Nous vous invitons à prendre connaissance de ces documents présents dans la rubrique **"Documentation"** de l'onglet **"Informations"** ([https://gestion.parcoursup.fr\)](https://gestion.parcoursup.fr/).

#### Notes de cadrage et notice

**Charte des établissements Note de cadrage - Le paramétrage des formations Note de cadrage - Les attendus locaux Note de cadrage - Les critères généraux d'examen des voeux Note de cadrage - L'examen des vœux Enjeux de transparence et critères d'examen des vœux Notice de saisie des capacités Calendrier technique de la procédure Kit de démarrage sur Parcoursup pour les nouveaux entrants Conditions d'intégration de l'offre sous statut étudiant**

#### Pas-à-Pas

**Pas à pas - Paramétrer les licences Pas à pas - Paramétrer les formations sélectives Pas à pas - Paramétrer les formations avec des sous-vœux Pas à pas - Comment créer les LAS et les PASS Pas à pas - Paramétrer les paiements Pas à pas - Gestion des numéros UAI et mise à jour de la BCE**

#### Formations en apprentissage

**Note de cadrage - Conditions d'intégration de l'offre en apprentissage**

Les établissements porteurs de formation par apprentissage doivent dès maintenant mettre à jour leur offre de formation (fermeture, ouverture, informations de restructuration de CFA…) auprès du CARIF-OREF de la région Hauts-de-France **[https://www.intercariforef.org/referencer](https://www.intercariforef.org/referencer-son-offre-de-formation)[son-offre-de-formation.](https://www.intercariforef.org/referencer-son-offre-de-formation)**

Les services académiques pourront ainsi vérifier si les offres de formation répondent aux critères d'éligibilité à la plateforme Parcoursup en consultant les informations affichées dans le **catalogue national des formations en [apprentissage.](https://catalogue.apprentissage.beta.gouv.fr/)**

Ces informations permettront de mettre à jour plus rapidement sur Parcoursup vos offres de formation que vous devrez ensuite paramétrer.

# Retour sur la session Parcoursup 2021

### Publications SIES 2021

Le 21 octobre, a été publiée par le service statistique ministériel (SIES), la note flash annuelle sur les résultats de la phase d'admission Parcoursup 2021. La note flash est accompagnée de tableaux et graphiques.

**Note n° 22 « Parcoursup 2021 [: Les propositions d'admission dans l'enseignement supérieur](https://www.enseignementsup-recherche.gouv.fr/cid159618/parcoursup-2021-les-propositions-d-admission-dans-l-enseignement-superieur.html) »**

Également consultable, la note flash sur les vœux des lycéens à l'entrée de l'enseignement supérieur, publiée le 6 mai 2021.

**Note n° 7 « Parcoursup 2021 : Les vœux des lycéens à l'entrée dans [l'enseignement](https://www.enseignementsup-recherche.gouv.fr/fr/parcoursup-2021-les-voeux-des-lyceens-l-entree-dans-l-enseignement-superieur-47751) supérieur ».**

### Étude d'opinion des lycéens

Pour la deuxième année, la ministre de l'Enseignement supérieur, de la Recherche et de l'Innovation, Frédérique Vidal, a souhaité compléter le dispositif d'écoute usager régulier sur Parcoursup par une étude d'opinion auprès d'un échantillon représentatif de lycéens de Terminale de l'année 2021 et disposer d'un retour d'expérience de Parcoursup autour des 3 étapes clés de la procédure. Réalisée par l'institut IPSOS, l'enquête permet à la fois d'identifier les points de satisfaction de la procédure et de déterminer les attentes des lycéens enmatière d'améliorations possibles.

**[Parcoursup](https://www.enseignementsup-recherche.gouv.fr/fr/parcoursup-etude-d-opinion-des-lyceens-sur-la-procedure-2021-51526) : étude d'opinion des lycéens sur la procédure 2021**

### Outil de pilotage : l'accès au site archive

Pour rappel, en tant que chef d'établissement, **vous pouvez accéder au site archivage des données de la session 2021,** en vous connectant avec votre identifiant et mot de passe de la session 2021 à l'adresse suivante **<https://archive.parcoursup.fr/Gestion/authentification>**. Depuis la rubrique **« Élèves »,** vous pouvez consulter le suivi des vœux et des réponses de vos anciens élèves de Terminale. Ces données sont affichées pour chaque élève mais également pour chaque classe. Des fonctionnalités d'export Excel sont disponibles.